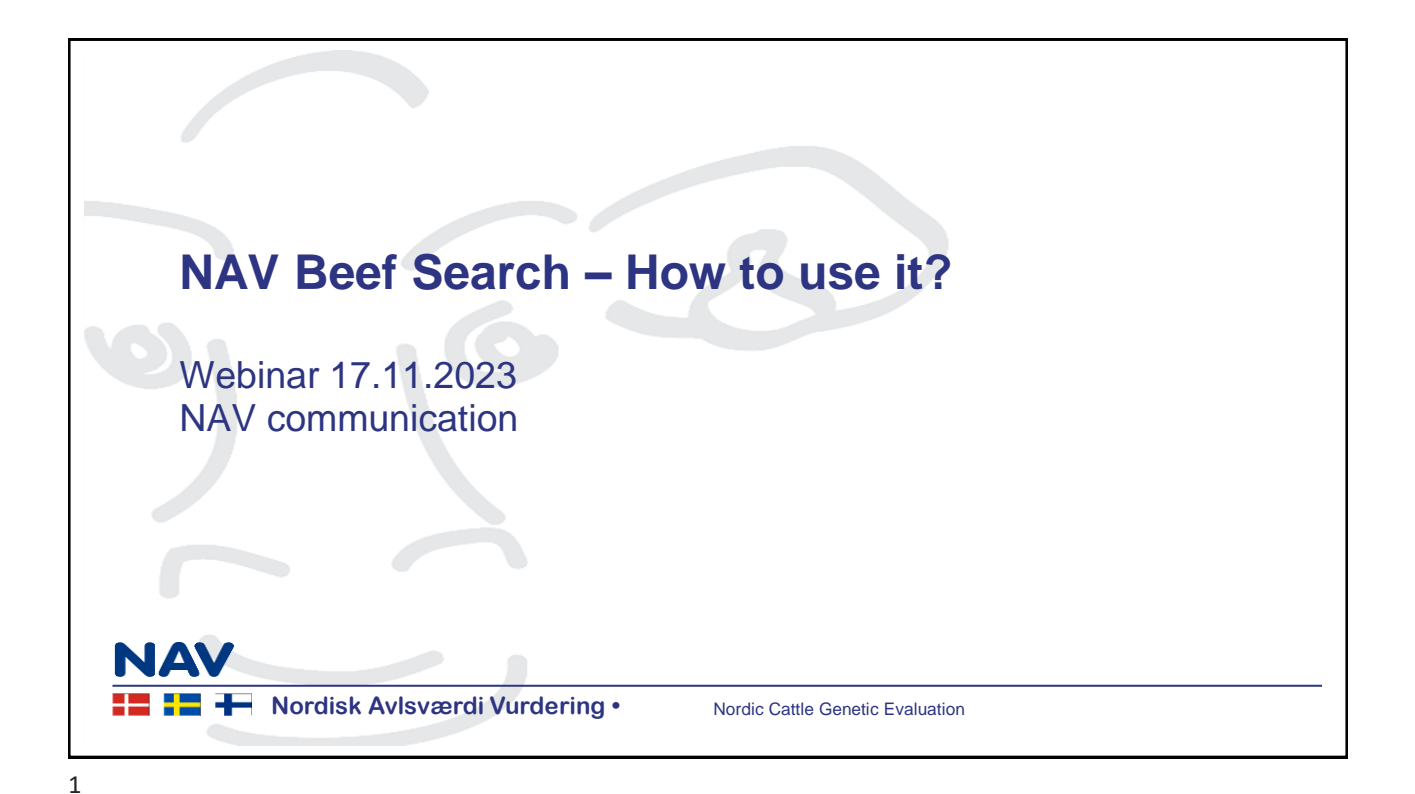

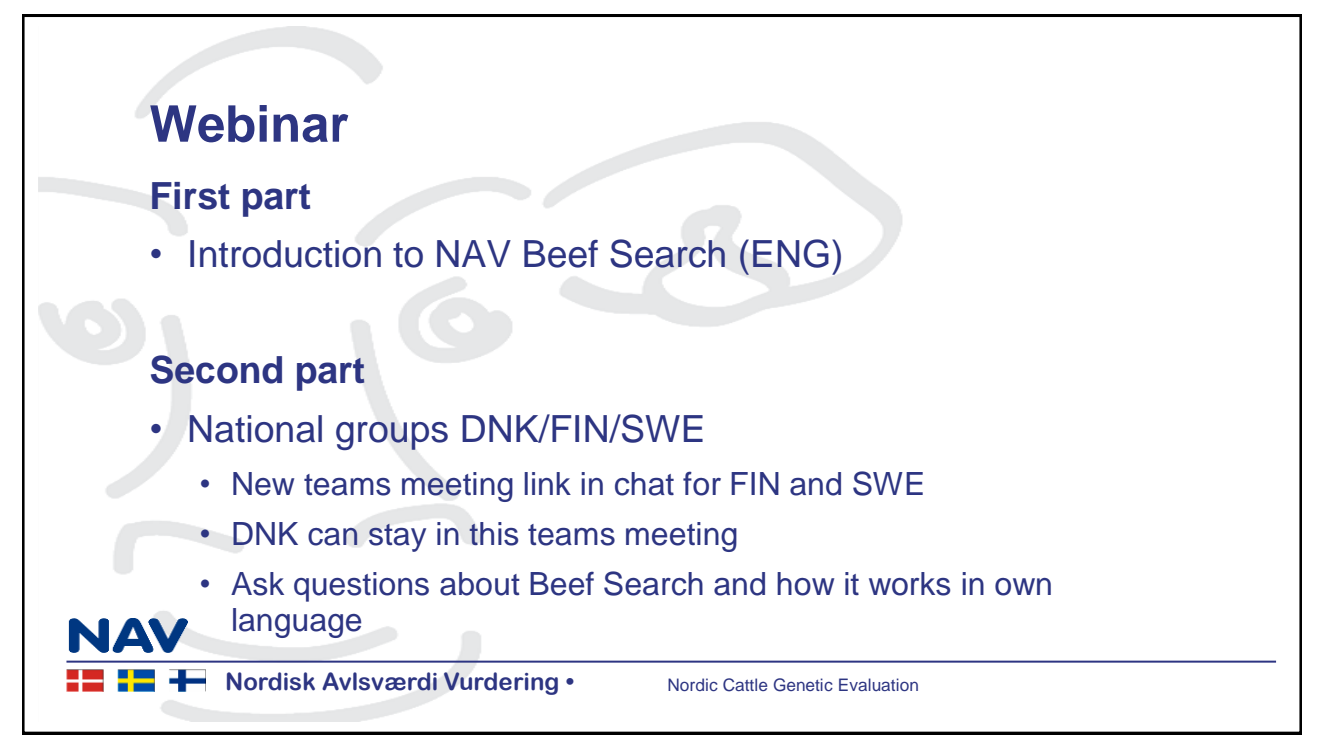

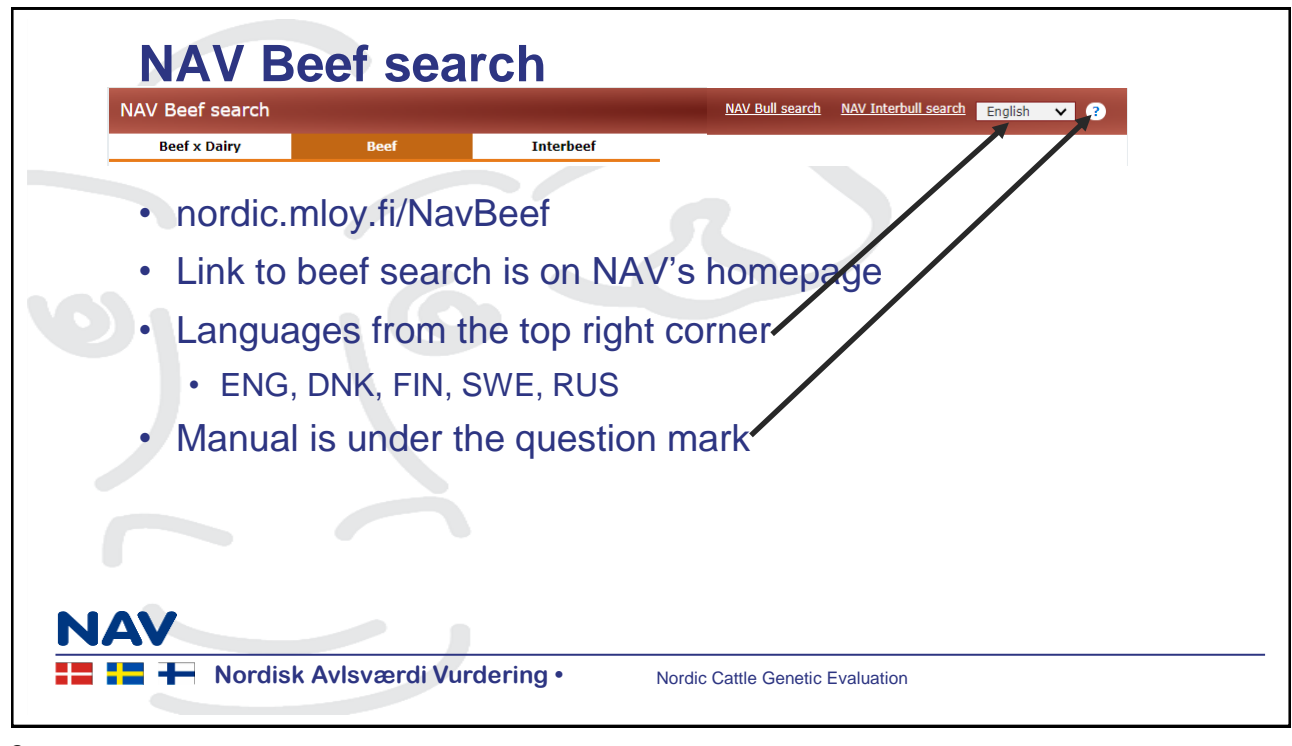

3

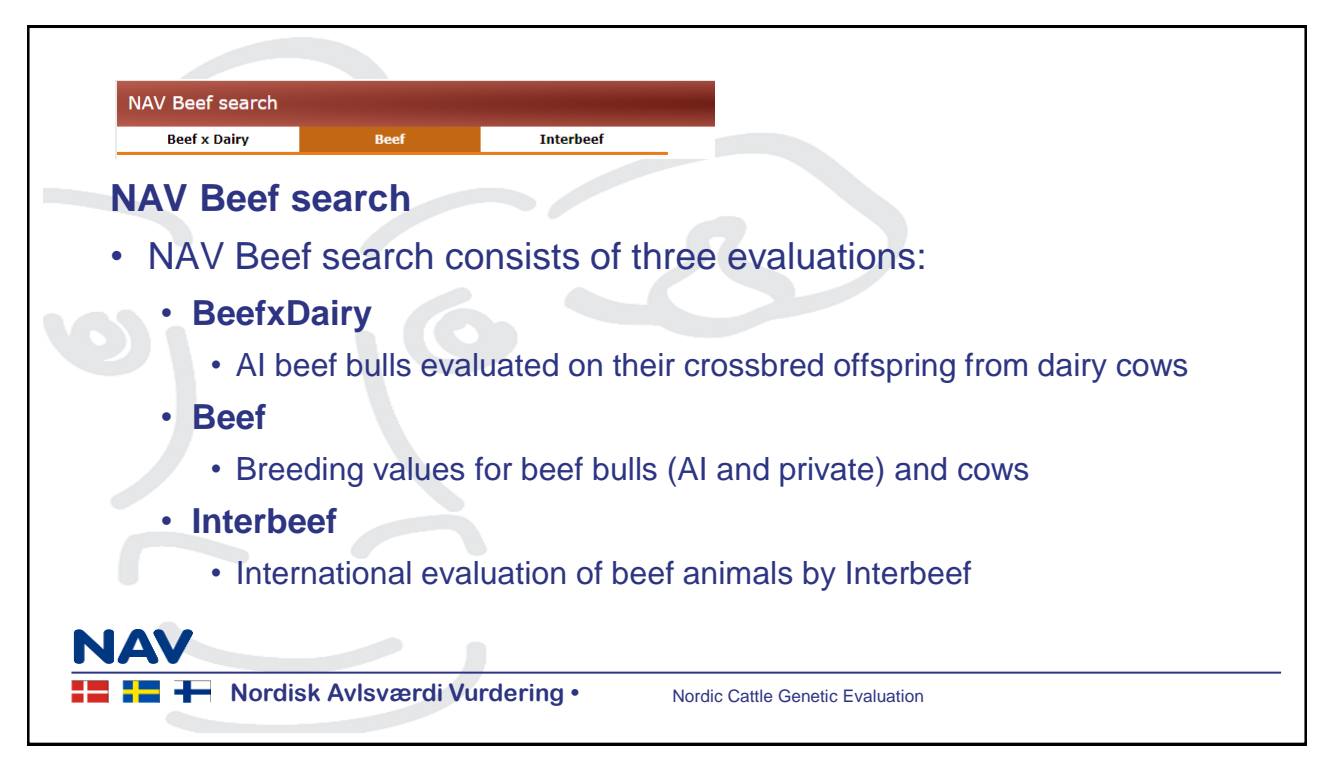

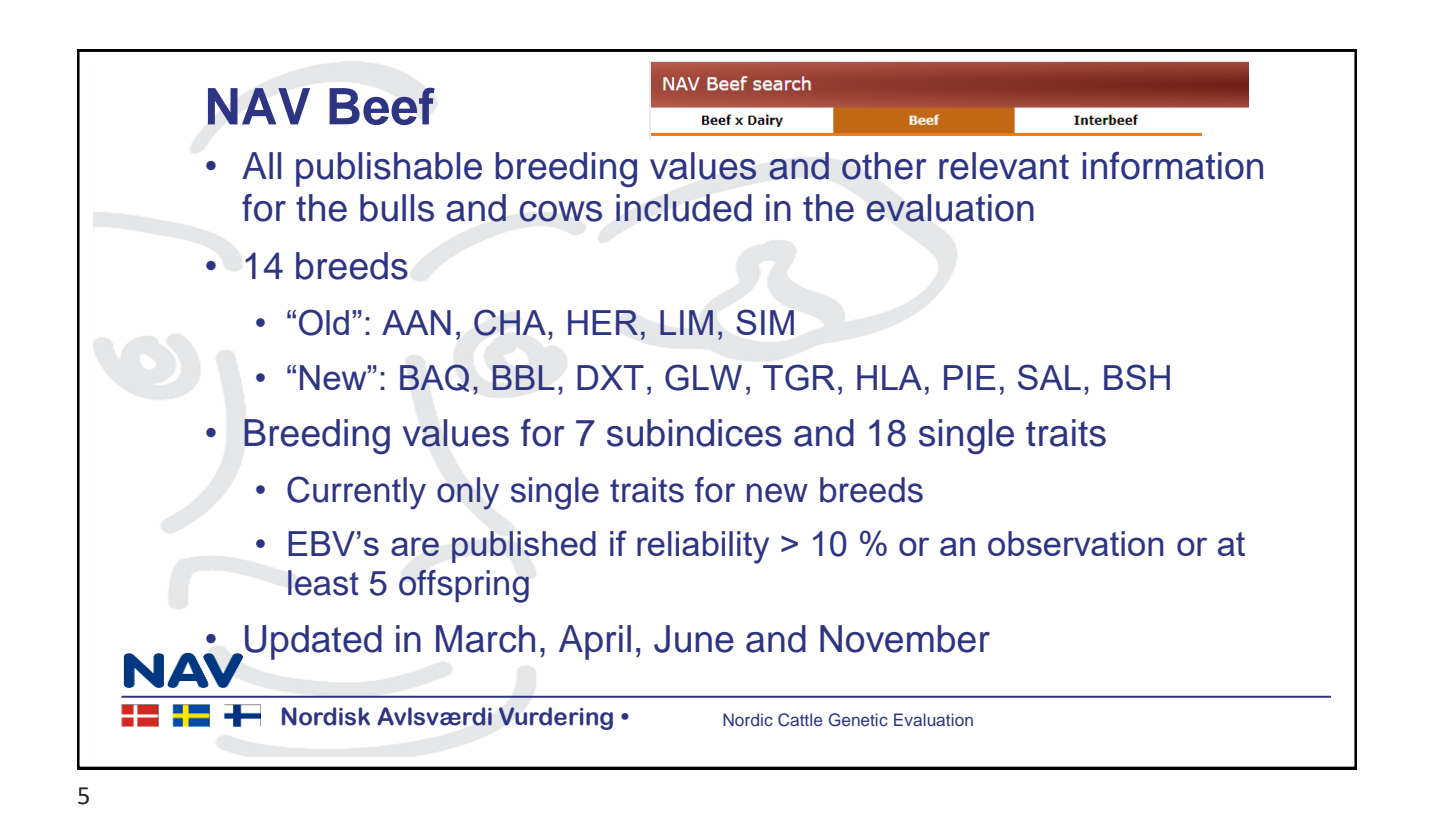

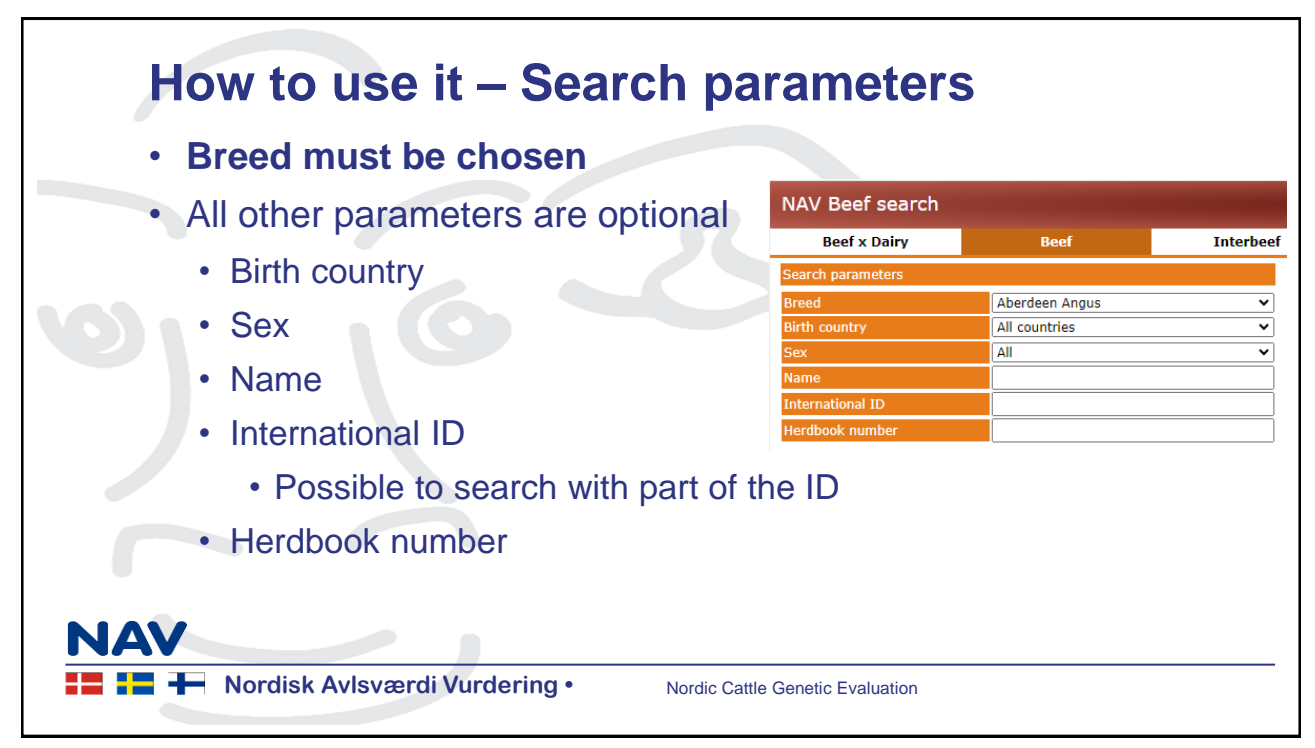

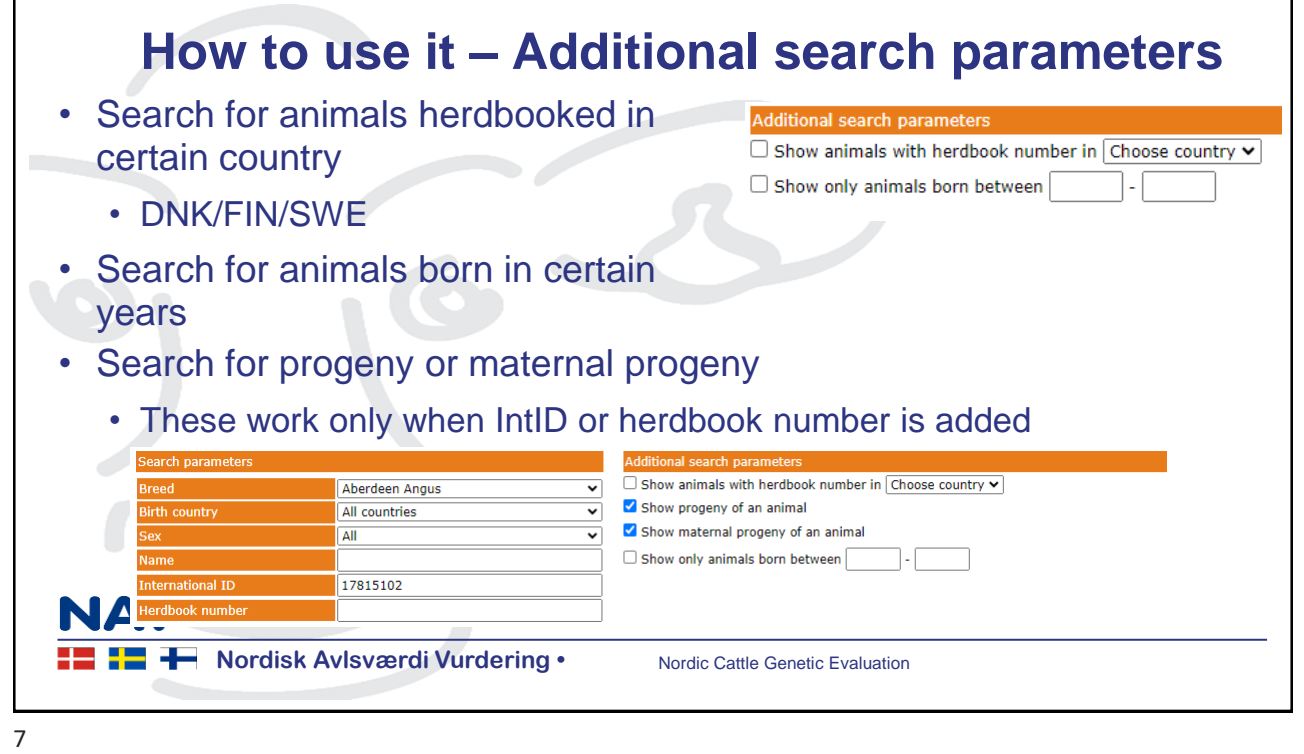

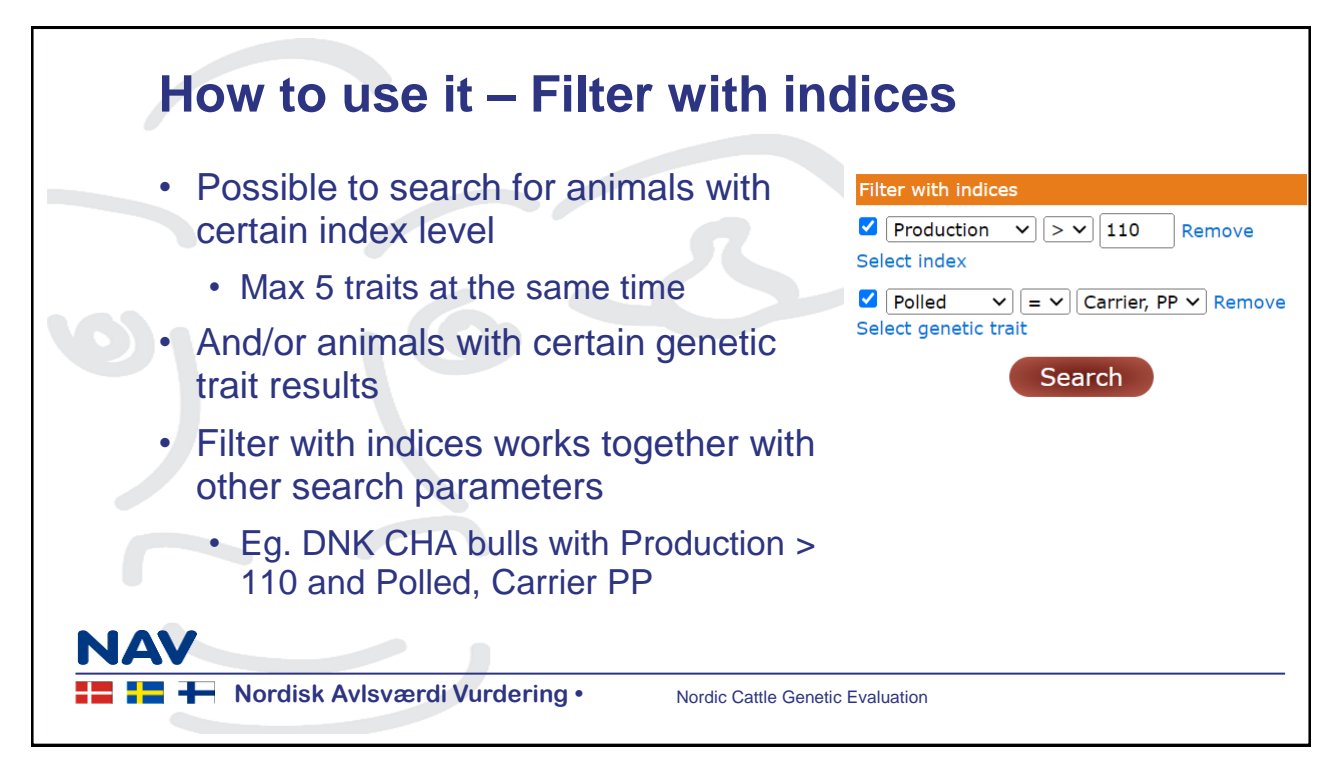

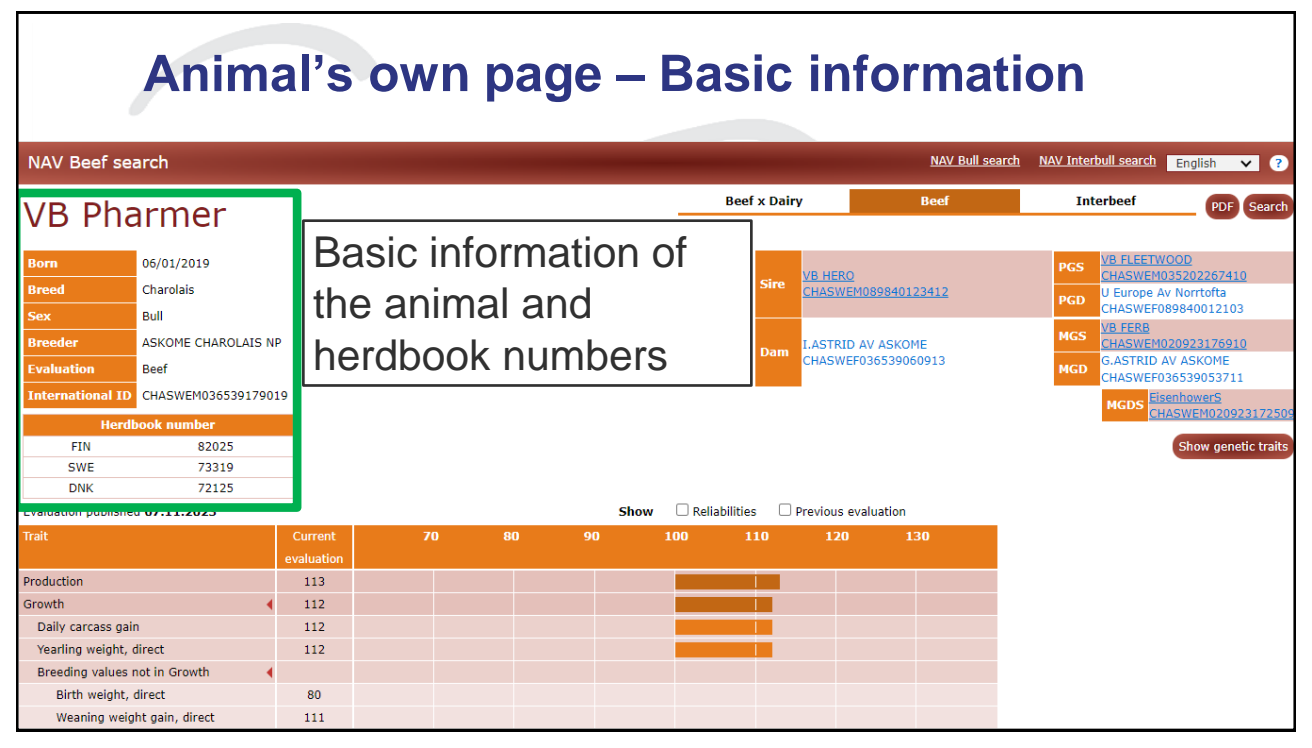

9

## **Animal's own page – Number of progeny**

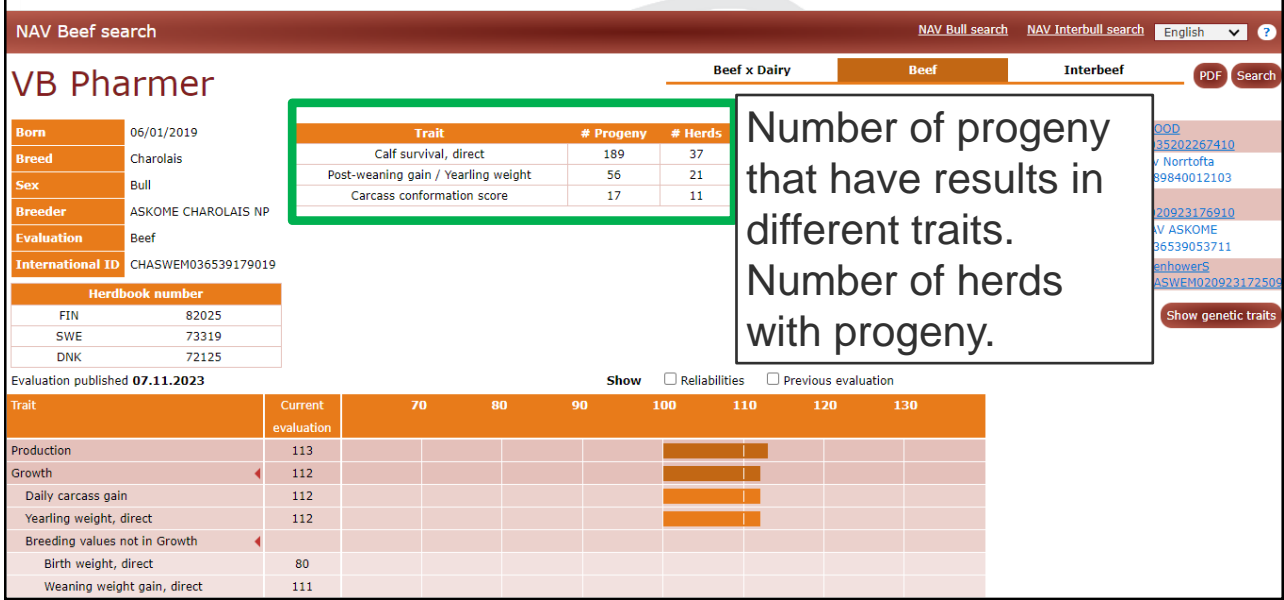

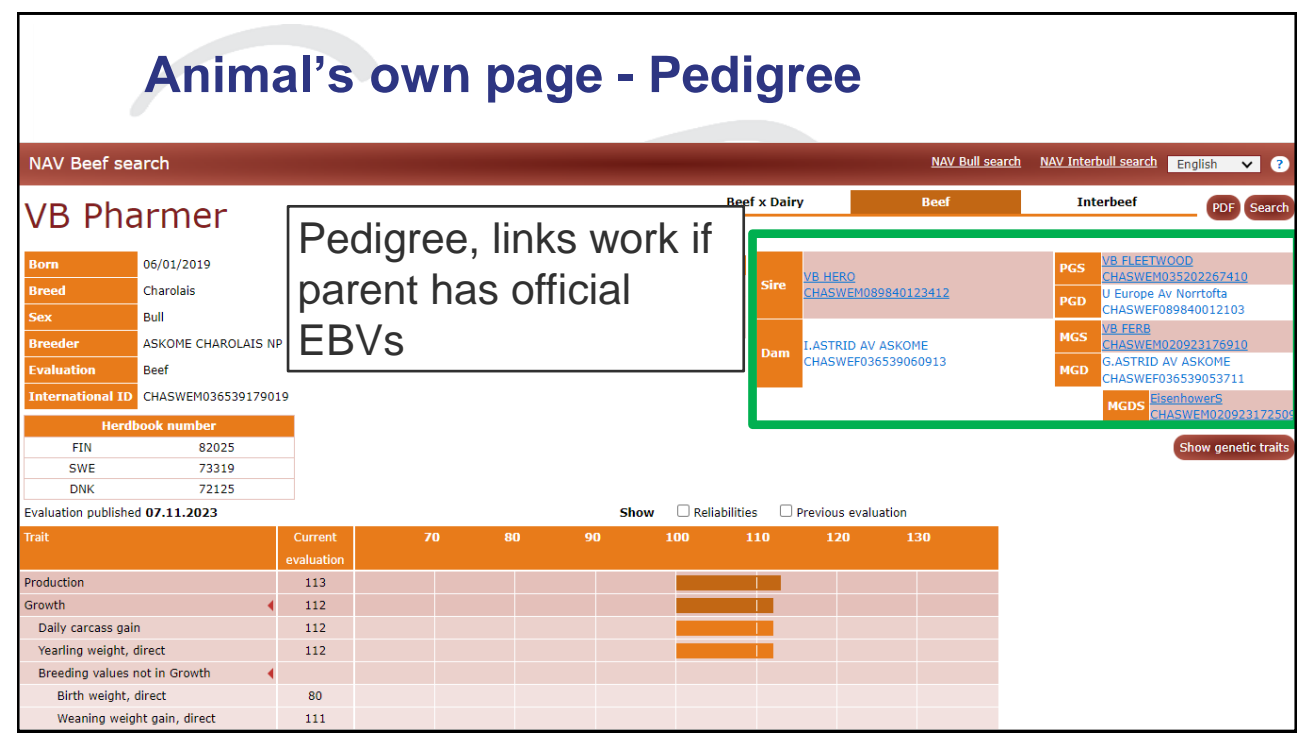

11

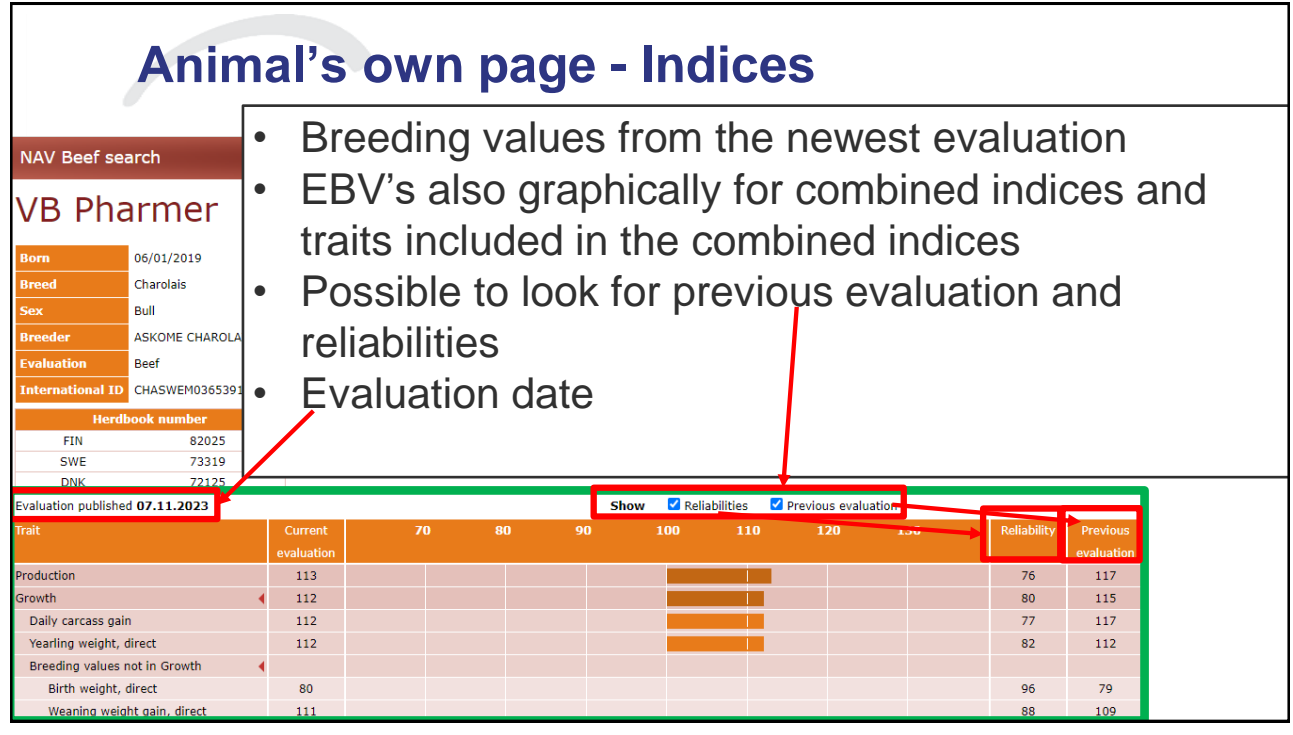

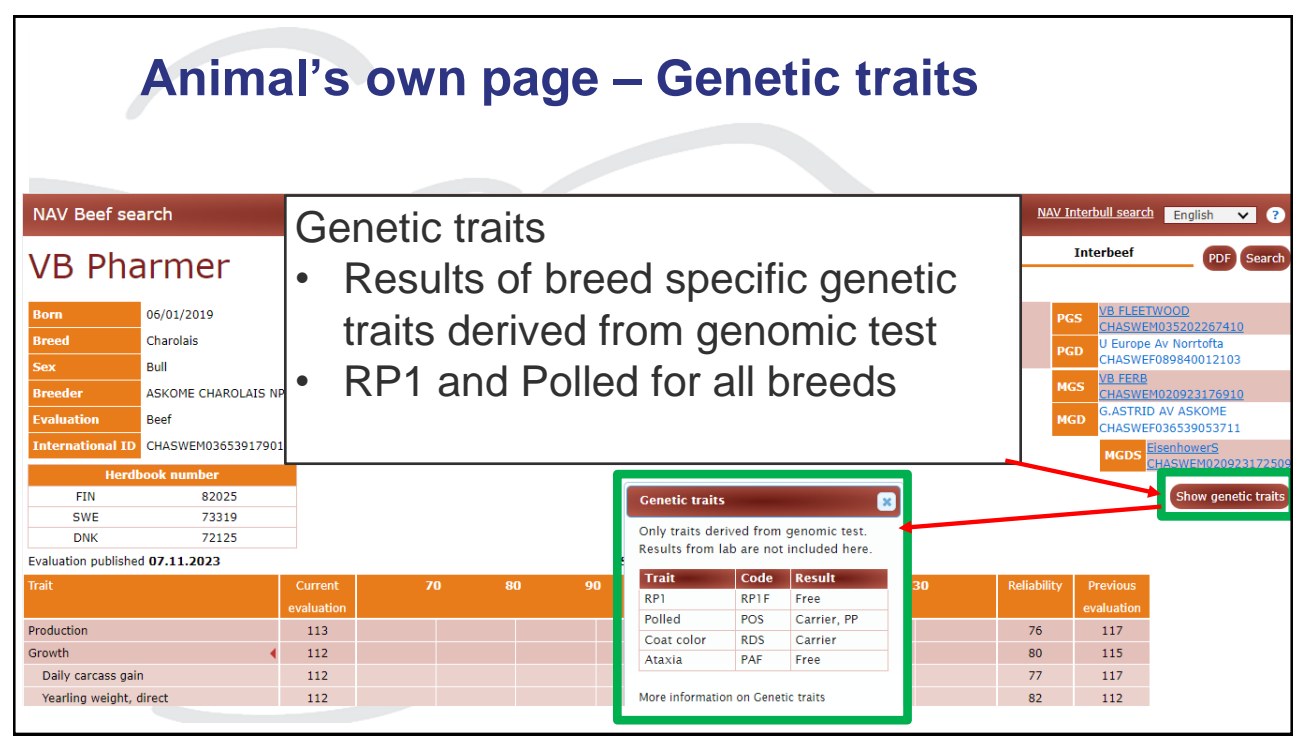

13

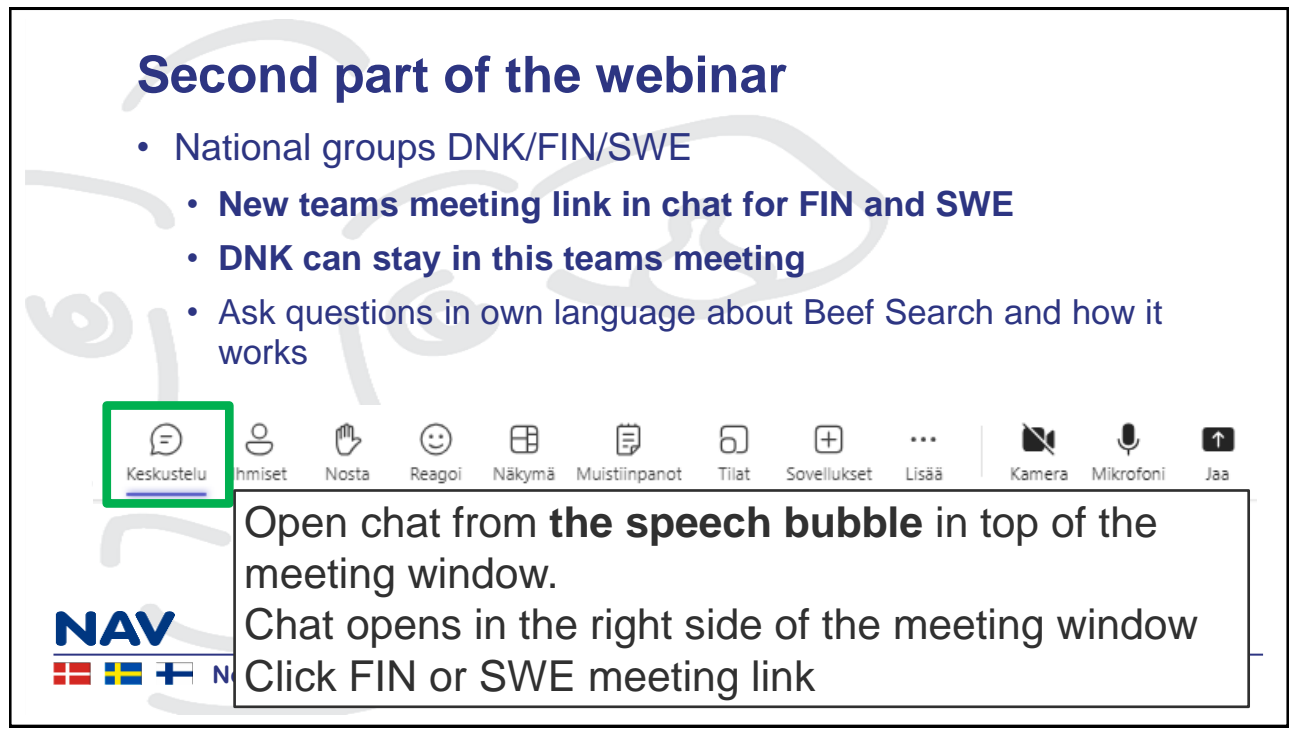